### Programska oprema (Software)

#### Programska oprema

- Operacijski sustav
- Pogonski programi
- Pomoćni programi

#### SUSTAVSKA (SISTEMSKA) | APLIKACIJSKA (NAMJENSKA)

- Programi za obradu teksta, slika
- Proračunske tablice
- Programski jezici
- Programi za multimediju
- Programi za učenje i zabavu
- Virusna zaštita

#### Programe razlikujemo

- po verzijama
- po pravu korištenja
	- komercijalne
	- shareware
	- freeware
	- programe otvorenog koda

### Operacijski sustavi

#### Operacijski sustav

- engl. OS, Operating System
- skup programa pomoću kojih se upravlja radom cijelog računala
- svako računalo mora djelovati pod nekim operacijskim sustavom
- pokreće se automatski

**The Common Second Service** 

- omogućava programima da koriste hardver računala
- Linux, Windows, Unix, Mac OS, MS DOS, Android, FreeDos, iOS…

#### **BIOS**

- engl. Basic Input Output System
- osnovni ulazno-izlazni sustav
- skup naredbi trajno zapisan u ROM-u
- funkcija BIOS-a je učitati tipkovnicu, miš i disketnu jedinicu s koje se pokreće operacijski sustav

CAward Medallion BIOS v6.8, An Energy Star Ally Copyright (C) 1984-2001, Award Software, Inc. ASUS P4T533-C ACPI BIOS Revision 1807 Beta 801 Intel(R) Pentium(R) 4 2808 MHz Processor Memory Test : 262144K OK Award Plug and Play BIOS Extension v1.8A Initialize Plug and Play Cards... PNP Init Completed Detecting Primary Master ... MAXTOR 6L848J2

Detecting Primary Slave ... ASUS CD-S528/A Detecting Secondary Master... Skip Detecting Secondary Slave ... None\_

Press DEL to enter SETUP, Alt-F2 to enter EZ flash utility 08/20/2002-1850E/1CH2/W627-P4T533-C

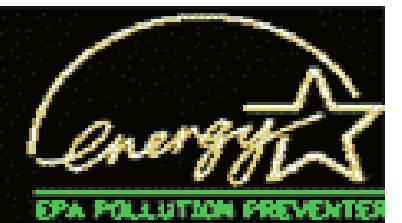

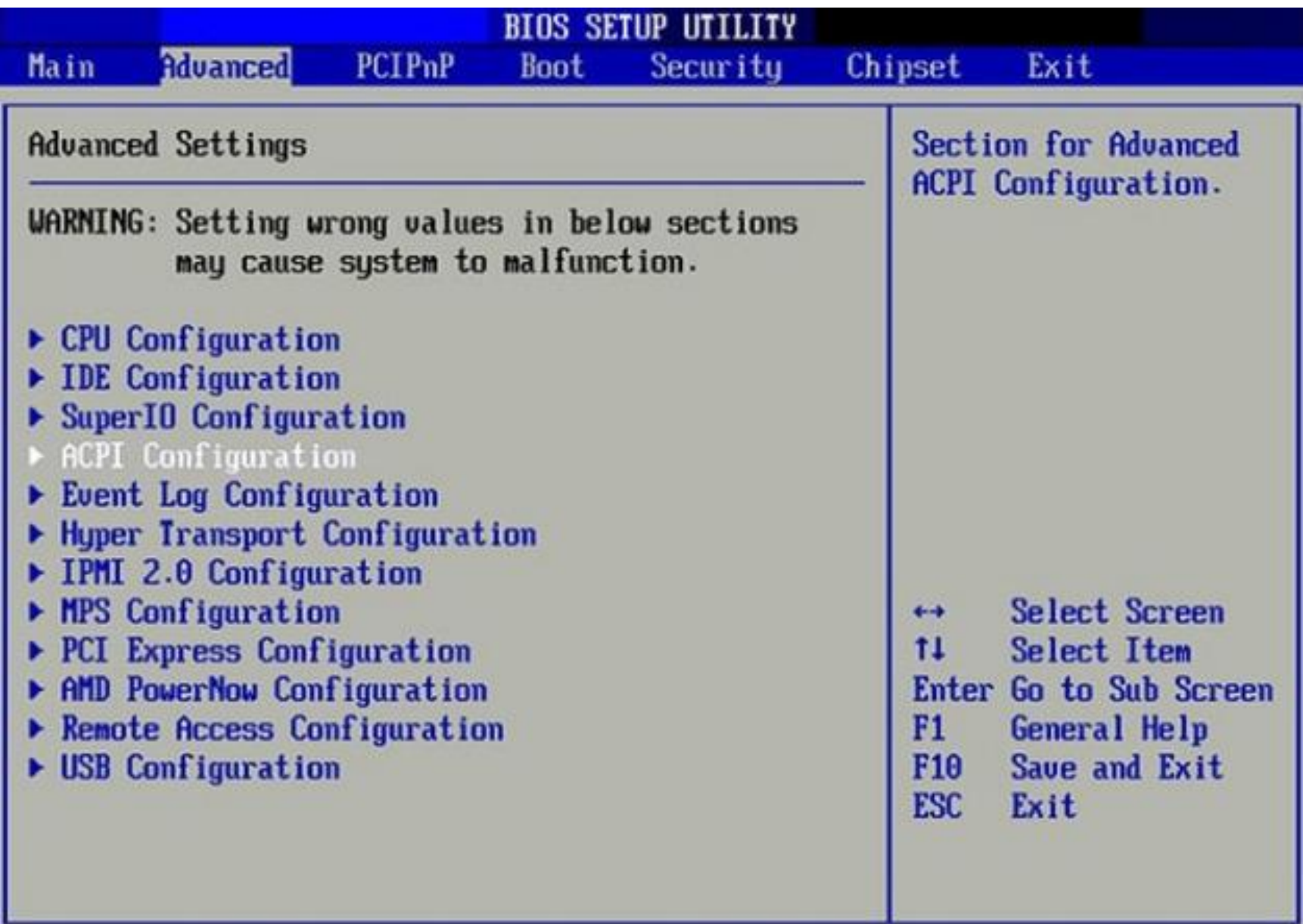

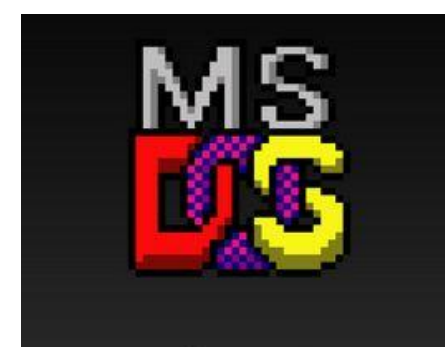

 $A >$ 

1981-2000

 $99$ 

Microsoft MS-DOS version 2.11 Copyright 1981,82,83 Microsoft Corp.

Command v. 2.11 Current date is Tue 1-01-1980 Enter new date: 8-17-2011 Current time is  $0:14:24.00$ Enter new time:

# **Windows**

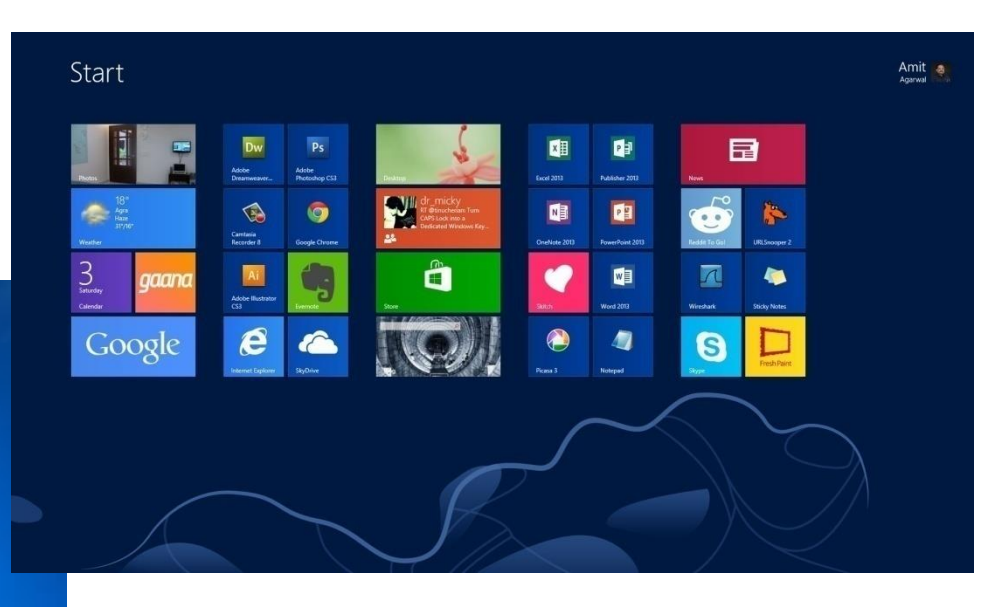

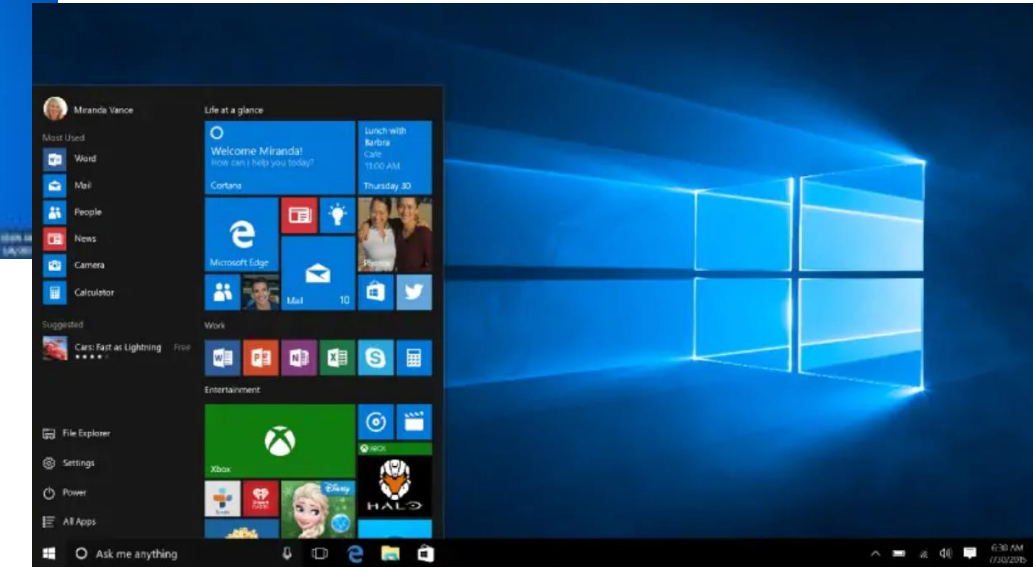

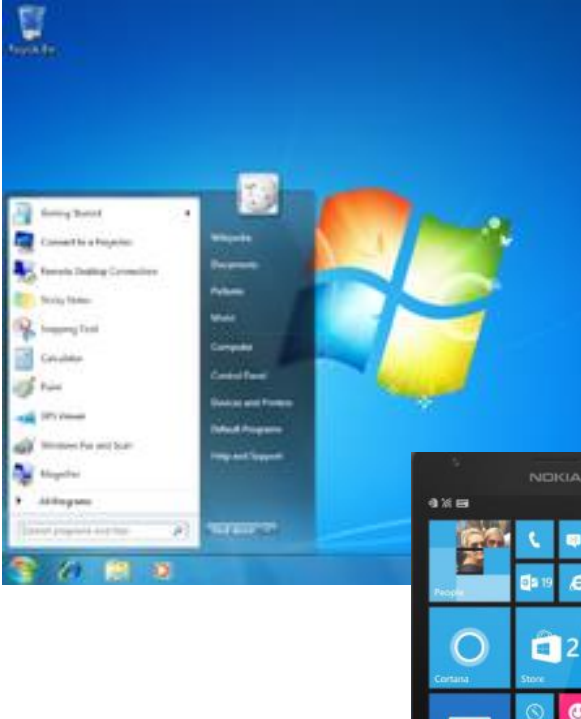

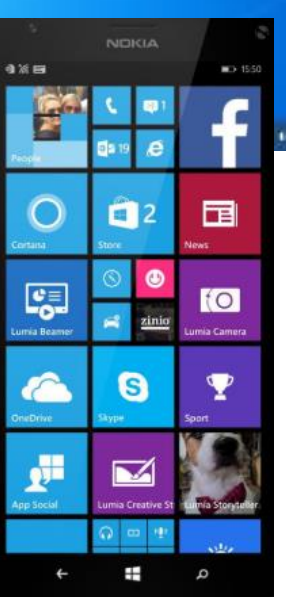

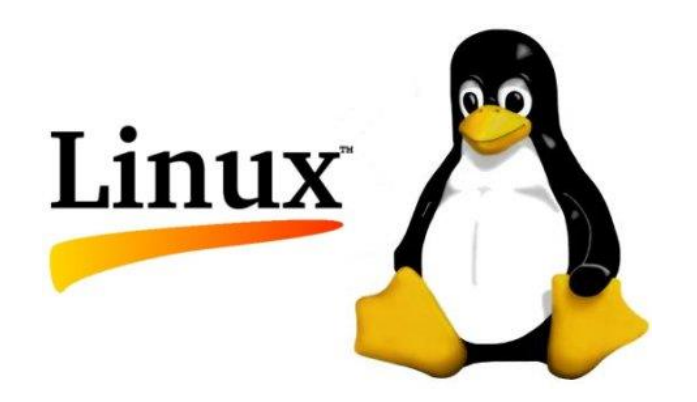

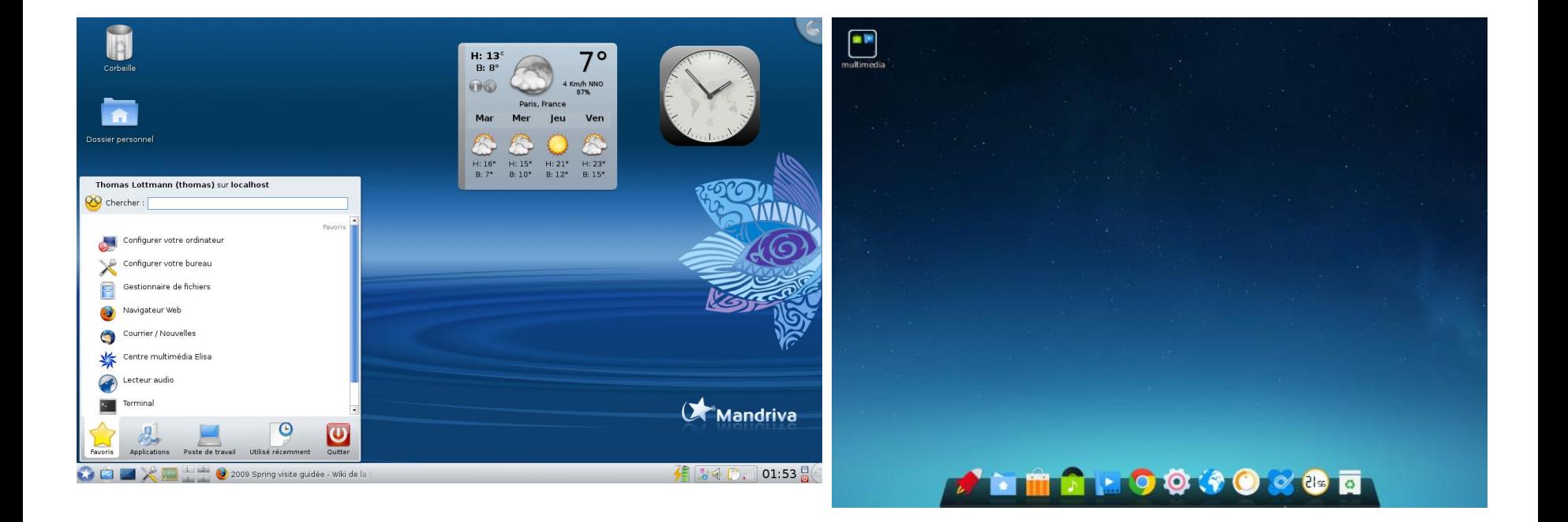

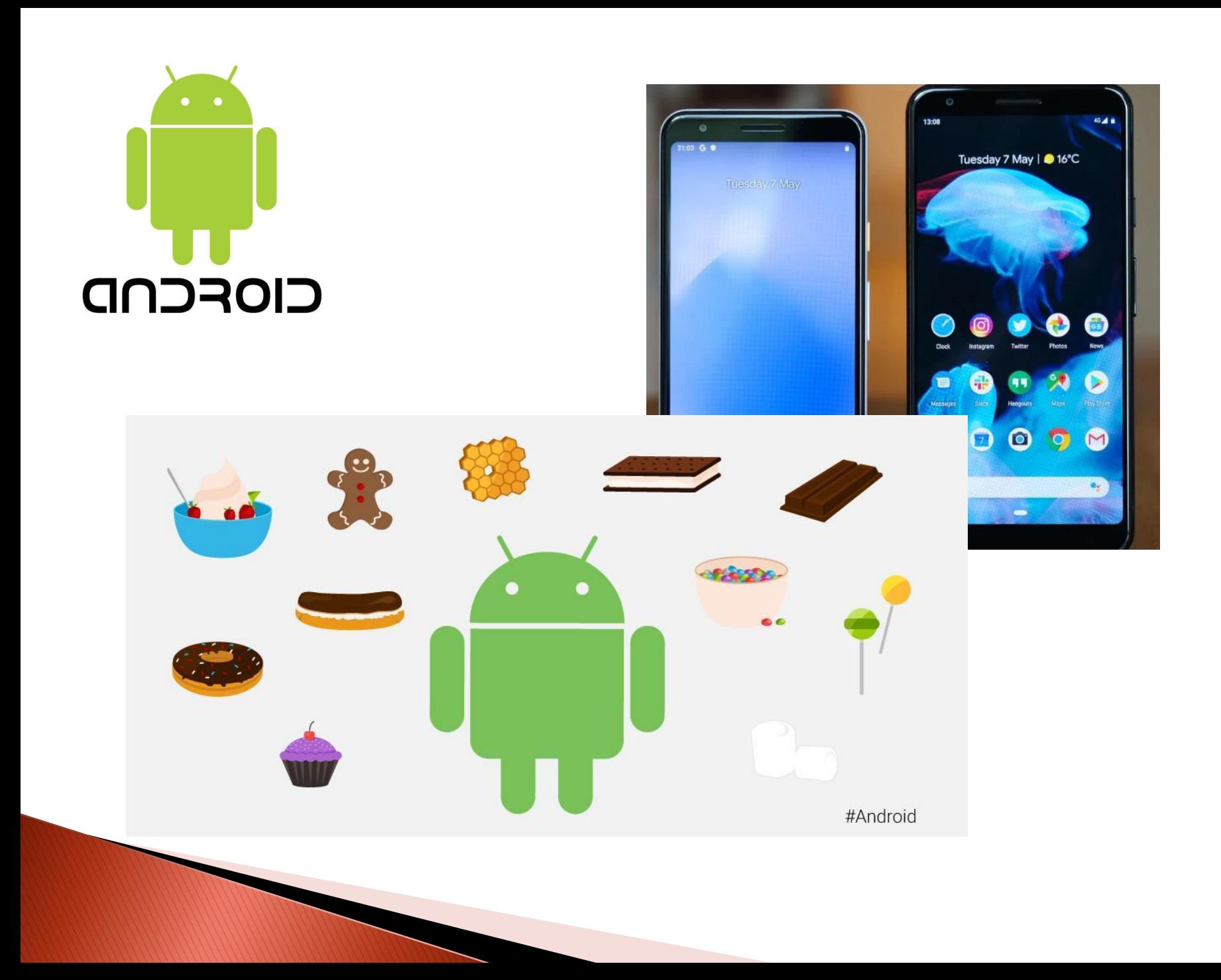

#### Vrste OS-a

- podjela prema korisničkom sučelju
	- tekstualno sučelje MS DOS, FREE DOS, Unix
	- grafičko sučelje Windows, Linux, Android, Mac OS
- podjela prema broju korisnika
	- jednokorisnički– MS DOS, FREE DOS
	- višekorisnički Windows, Linux

#### Vrste OS-a

- podjela prema izvršivom broju zadataka
	- jednozadaćni MS DOS, FREE DOS
	- višezadaćni Windows, Linux
- podjela prema cijeni
	- komercijalni Windows, iOS
	- besplatni –Linux, Android

#### Vrste OS-a

- podjela prema vrsti uređaja
	- osobna računala– MS DOS, Windows, Linux, Mac OS
	- serveri Windows Server
	- mobilni uređaji Android, iOS, Windows Phone

### Aplikacije

#### Aplikacije

- programi instalirani na računalo za obavljanje različitih zadataka
- ▶ MS Office, OpenOffice, Internet Explorer, Google Chrome, Paint, Gimp…
- program je intelektualno vlasništvo programera koji ga je napisao (Autorsko pravo – Zakon o autorskim i srodnim pravima)

#### Autorska prava na Internetu

- sadržaji na internetu predstavljaju nematerijalnu imovinu osobe koja ih je stvorila i ima autorsko pravo
- oznaka zaštite autorskog prava copyright © (uz ime autora i godine izdanja)
- ▶ Creative Commons licence
- svaka CC licenca je pravovaljana u čitavom svijetu i vrijedi dok traje autorsko ili srodno pravo

#### **Datoteke**

- osnovni oblik zapisa na vanjskoj memoriji
- je pohranjeni skup podataka koji ima ime i produžetak(nastavak)
- ime.produžetak
- Primjer:
	- dokument.doc
	- pjesma.mp3
	- prezentacija.ppt
- vrste datoteka:
	- izvršne
	- korisničke

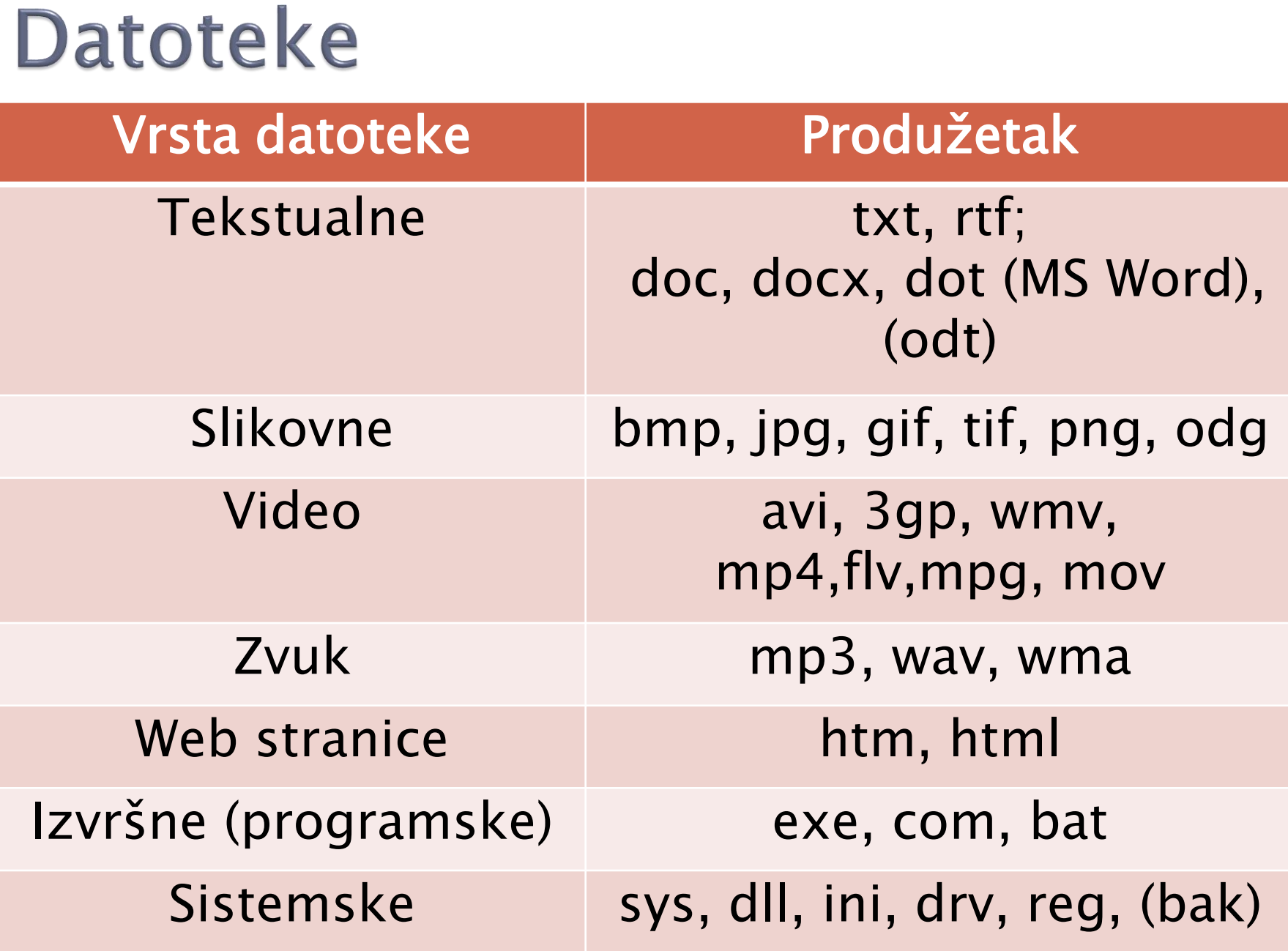

#### **Datoteke**

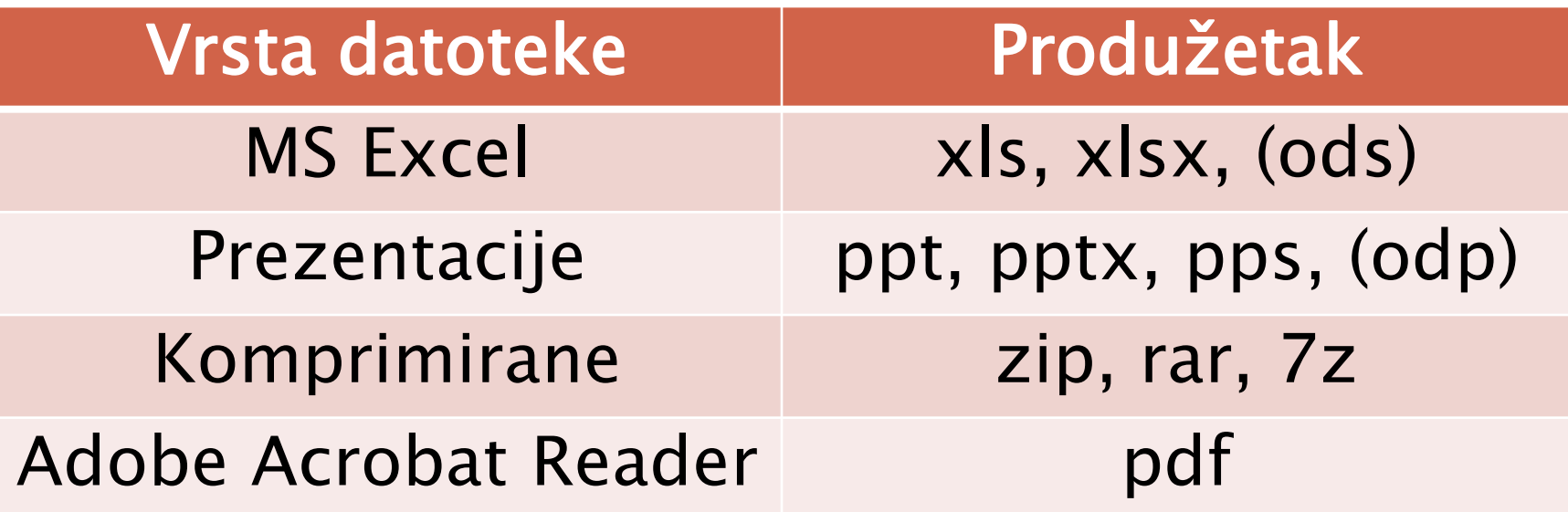

#### Mapa

- **Iogička cjelina koja služi za organizaciju** datoteka na nekoj memoriji
- svaka memorija ima početnu korijensku mapu
- može sadržavati neograničeni broj:
	- podmapa
	- različite vrste datoteka
- stablastu strukturu

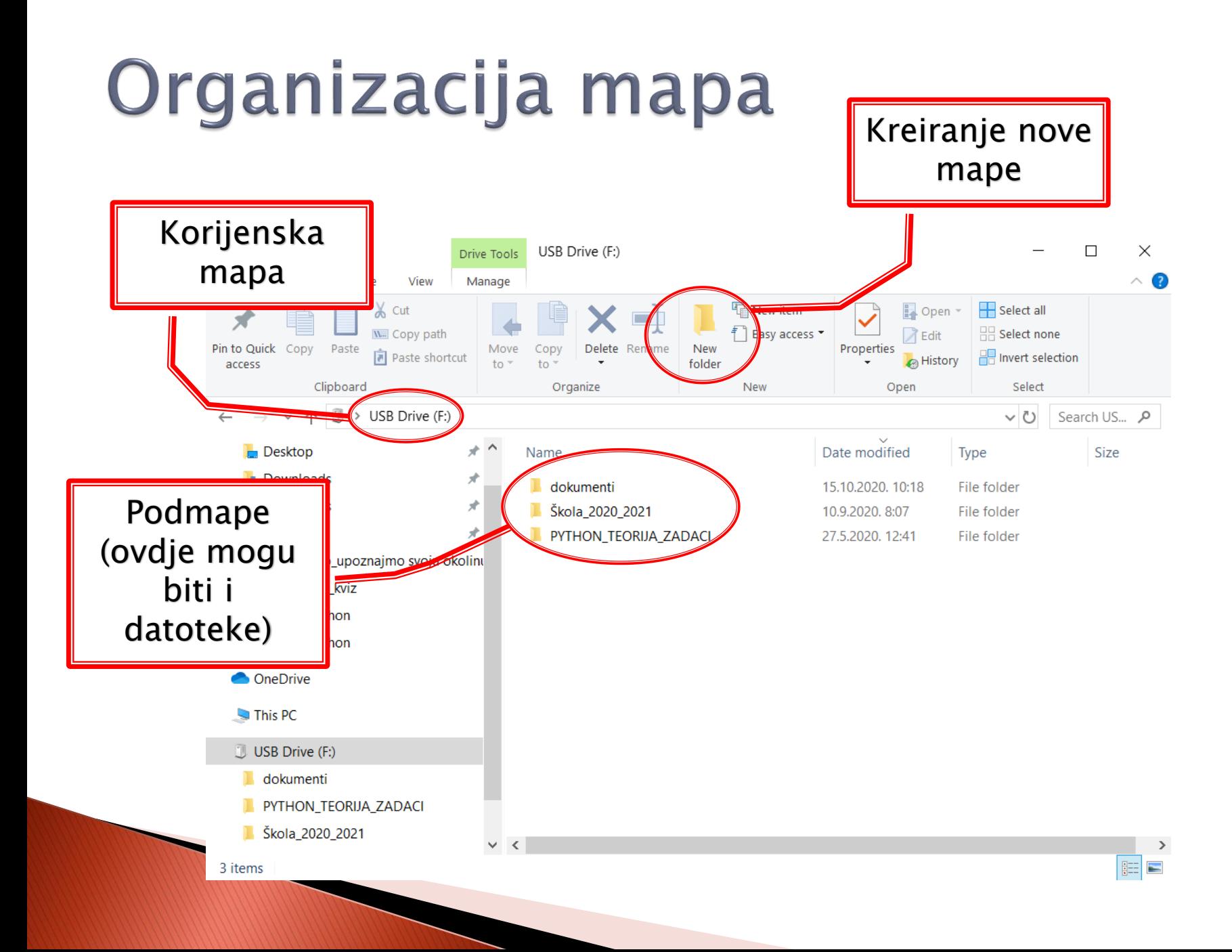

## Često korištene kratice (prečice) u računalu

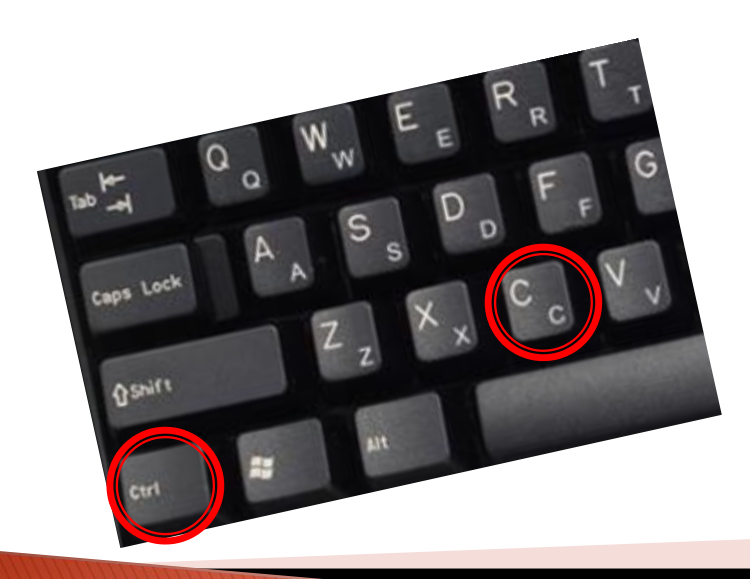

#### Prečice u računalu (Windows os)

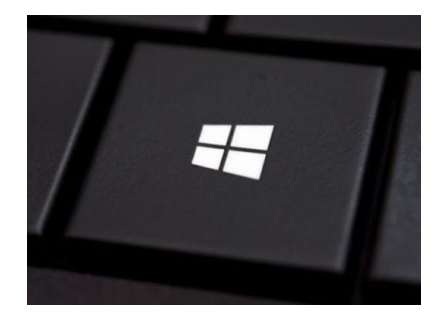

- $\triangleright$  Alt + Tab prebacuje između otvorenih programa
- $\rightarrow$  Dugme Windows + M smanjuje sve otvorene prozore
- ▶ Dugme Windows + Tab pokazuje sve aktivne prozore
- ▶ PrtScr snima trenutnu sliku na zaslonu i pohranjuje ju
- ▶ Dugme Windows otvara meni s aplikacijama
- $\triangleright$  Ctrl+ Z poništava zadnju operaciju /undo/
- $\triangleright$  Ctrl + Y ponavlja zadnju operaciju /redo/
- Crtl + O otvara datoteku
- $\triangleright$  Crtl + N stvara novu datoteku
- Crtl + S sprema datoteku
- Ctrl + W zatvara aktivni prozor ili datoteku
- $\triangleright$  Crtl + Q zatvara aplikaciju
- ▶ Ctrl + A označava sve u aktivnom prozoru, zgodno za označavanje teksta
- Ctrl + X izrezuje označeni dio i sprema
- $\triangleright$  Ctrl + C kopira
- $\triangleright$  Ctrl + V lijepi /paste/

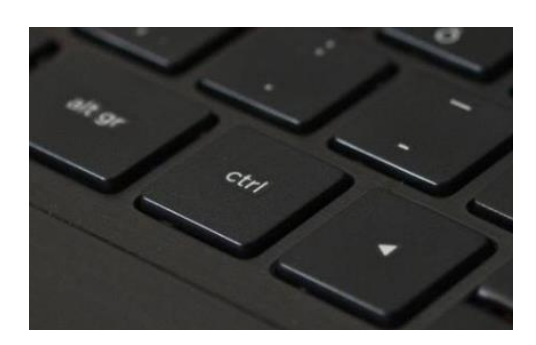

- Ctrl + F pronalazi riječ, broj, izraz ili već nešto u dokumentu ili na web odredištu
- $\triangleright$  Ctrl + Shift + strelica dolje označava sve do kraja retka
- Ctrl + Shift + strelica gore označava sve do početka retka
- ▶ Ctrl + Home pomiče kursor na vrh ili početak dokumenta
- Ctrl + End pomiče kursor na dno ili kraj dokumenta

**CONTRACTOR** 

 ima i mnoštvo drugih koje mogu biti vezane uz određeni program (npr. MS Word  $-$  Ctrl  $+$  B)